FII ED

APR 18 2002

## UNITED STATES BANKRUPTCY COURT

# MIDDLE DISTRICT OF ALABAMA

IN RE:

 $\omega \neq 0$ 

 $\hat{\mathcal{C}}$ 

**U.S. BANKRUPTOY COURT**<br>MONTGOMERY, ALABAMA

#### WILBUR G. CHILDS,

# CHAPTER 7 CASE NO. 00-06037-DHW

### DEBTOR.

#### REPORT OF UNCLAIMED FUNDS

COMES now Collier H. Espy, Jr., Trustee of the estate in the above named debtor, and reports to the Court as follows:

There has been a check drawn upon estate funds that was 1. not negotiated by the payee, and payment has been stopped on this check. The following is the payee, with last known address and amount who was entitled to be paid from the remaining property of the estate and to whom a dividend check was issued. However, as this check has not cleared the estate account, pursuant to Bankruptcy Rule 3011 it is considered and hereby reported as unclaimed funds, to-wit:

**Name** 

ASSOCIATES NATIONAL

Address

Amount

\$189.36

Processing Center \$189.36 Des Moines, IA 50363-2200

TOTAL:

BANK (DE)

 $\frac{1}{2}$ 

Pursuant to Section 347(a), enclosed herein is a check to  $2.$ Richard Oda, Clerk, totaling \$189.36, which represents the<br>total of the above-referenced unclaimed funds. In addition, please be advised that, including this check to the clerk, there are no remaining funds of this estate being held in trust.

DATED this 17<sup>th</sup> day of April, 2002.

Collier H. Espy, ESP004) TRUSTEE Post Office Drawer 6504 Dothan, Alabama 36302-6504  $(334)$  793-6288

RECEIPT#:  $00003679$ 

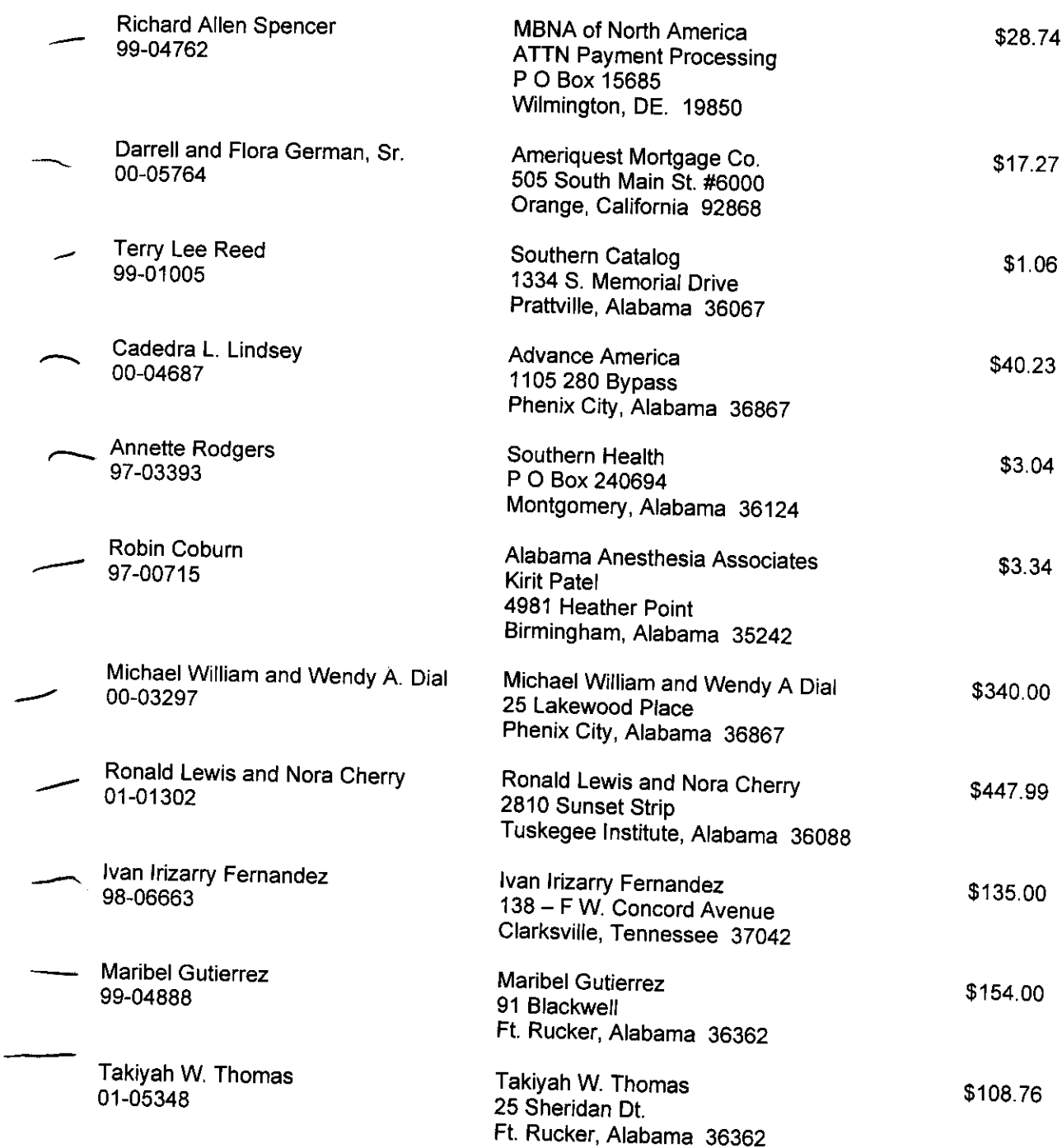

 $\mathcal{L}_{\text{max}}$ 

 $-3-$ 

Anthony Lewis Daniel 99-05718

Anthony Lewis Daniel 751 Oak Height Road Tallassee, Alabama 36078

\$61.00

 $$3,492.22$ 

 $\hat{\mathcal{L}}$ 

 $\hat{\mathcal{A}}$ 

This does certify that the information shown above is true and correct to the best of my knowledge and belief.

Sincerely,

Curtis C. Reding Chapter 13 Trustee

CCR/syf